# **C\_TSCM62\_66Q&As**

SAP Certified Application Associate - Sales and Distribution, ERP 6.0 EhP6

### **Pass SAP C\_TSCM62\_66 Exam with 100% Guarantee**

Free Download Real Questions & Answers **PDF** and **VCE** file from:

**https://www.leads4pass.com/c\_tscm62\_66.html**

### 100% Passing Guarantee 100% Money Back Assurance

Following Questions and Answers are all new published by SAP Official Exam Center

**Colonization** Download After Purchase

- **@ 100% Money Back Guarantee**
- **63 365 Days Free Update**

**Leads4Pass** 

800,000+ Satisfied Customers

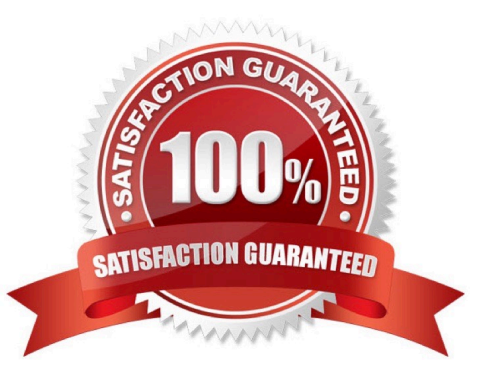

## **Leads4Pass**

#### **QUESTION 1**

As a member of the project team, you are asked to set up the system so that a user has to enter an order reason when he or she processes a sales order. It should be possible to save the incomplete order, but further processing should not be possible until the Order Reason field is filled.

How do you implement this requirement?

A. Define an incompletion procedure with the Order Reason field and assign a status group in which the General, Delivery, and Billing Document fields are selected.

B. Define an incompletion procedure with the Order Reason field and assign it to a sales document type that has the "Incompletion Message" indicator set.

C. Define an incompletion procedure with the Order Reason field and mark it as mandatory.

D. Define an incompletion procedure with the Order Reason field, assign it to the sales document type, and set the status to "released for further process steps."

#### Correct Answer: A

#### **QUESTION 2**

How do the condition type and condition records for rebate agreements vary in comparison to condition types and records for standard discounts? (Choose two)

- A. In the maintenance of scales
- B. In the maintenance of accrual rates within condition records
- C. In the usage of different calculation types
- D. In the usage of different condition classes

Correct Answer: BD

#### **QUESTION 3**

If the material entered in the sales order is not available, how is the user alerted to this situation?

- A. The availability control screen is displayed.
- B. The system automatically sets the order quantity to zero.
- C. The incompletion log displays the unconfirmed schedule line as a missing field.
- D. The system highlights the schedule line.

Correct Answer: A

## **Leads4Pass**

#### **QUESTION 4**

Which of the following enable the processing of a delivery? (Choose two)

- A. The items in a delivery are processed using various shipping points.
- B. Each delivery has a unique ship-to party.
- C. The shipping point is determined for each sales order item.
- D. The valid route is determined in the order header.

Correct Answer: BC

#### **QUESTION 5**

You have been asked to change a process so that only automatically determined conditions are redetermined in the billing document during sales invoicing.

Where is this behavior controlled?

- A. In the item category of the billing type
- B. In the billing type
- C. In the copy control at item level
- D. In the condition type

Correct Answer: C

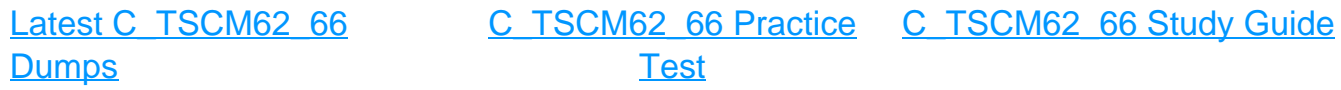